# Rによる対応のない2群の平均値差に関するt検定の実行

# Rとは

無償で利用できる統計解析環境の1つ Window版は以下からダウンロード可能 <http://cran.md.tsukuba.ac.jp/bin/windows/base/> Mac版、Linux版も利用可能。

#### 練習データ

以下からCSV形式のファイル"npttest.csv"を入手 <http://www.juen.ac.jp/lab/okumura/data.html>

## Rコード

以下のコードを[ファイル]-[新規文書]で作成し、[ファイル]-[保存] で"npttest.R"として保存。(拡張子".R"を忘れないように。)

### 分析の実行

[control]+[a]で全範囲を指定するか、マウスなどで実行したい範 囲だけを指定したのち、[編集]-[実行](もしくは、Window版の 場合は[control]+[r])でコードが読み込まれる。

```
data01 <-
read.csv(file("http://www.juen.ac.jp/lab/okumura/data/npttest.csv",
encoding="Shift-JIS"), header=T)
head(data01)
fit01 <- t.test(formula=意欲~指導, var.equal=T, data=data01)
print(fit01)
```
#### 分析結果

コンソール画面にコードの実行結果が出力される。

```
Two Sample t-test
data: 意欲 by 指導
t = 1.3654, df = 18, p-value = 0.1889
alternative hypothesis: true difference in means is not equal to 0 
95 percent confidence interval:
 -1.346594 6.346594 
sample estimates:
mean in group あり mean in group なし
 12.8 10.3
```
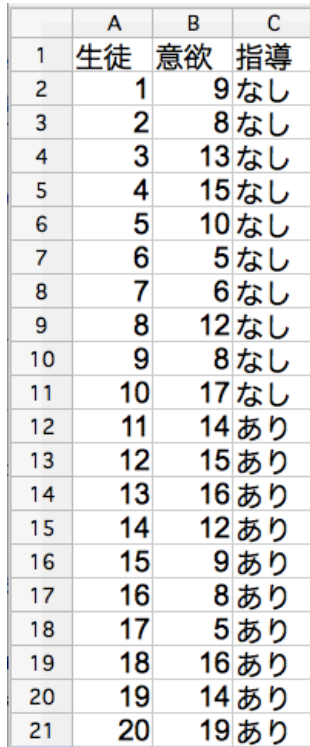